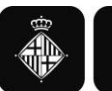

#### **ANEXO PRESENTACIÓN TELEMÁTICA DE DOCUMENTACIÓN ADICIONAL**

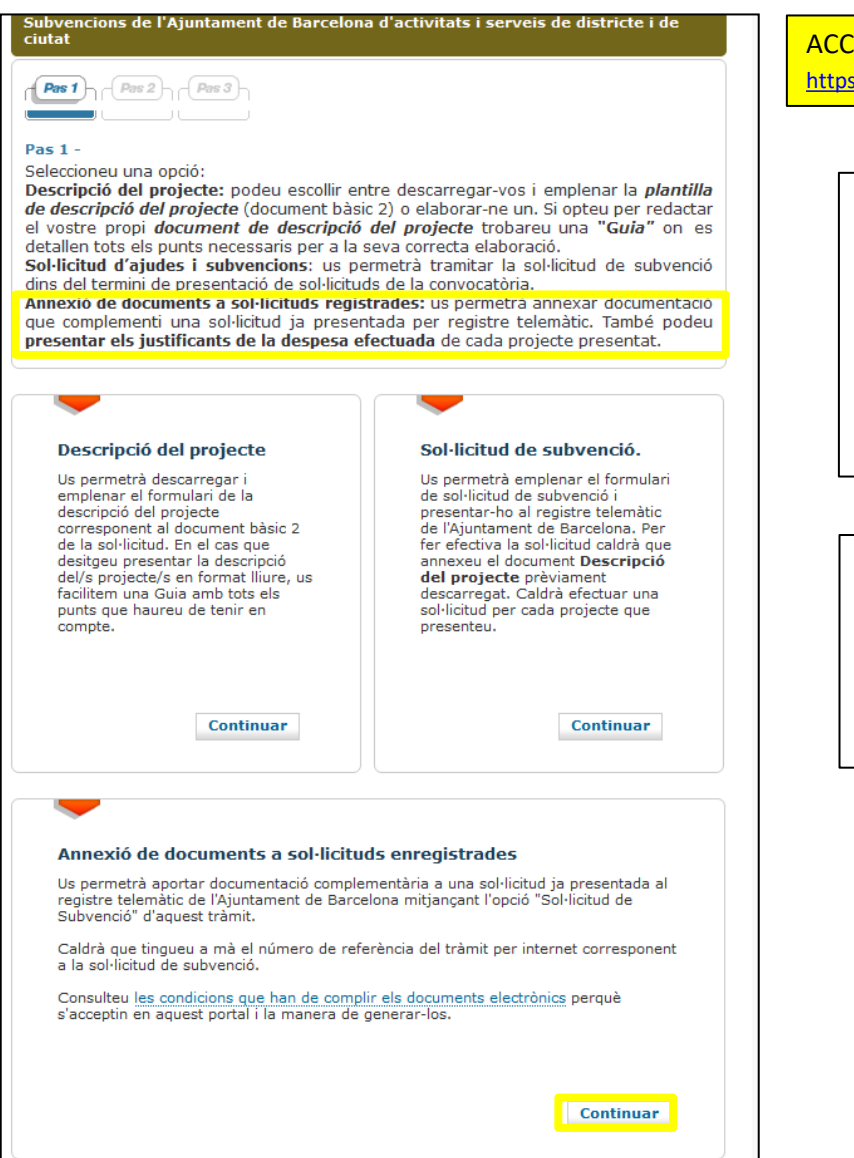

#### ACCESO AL TRÁMITE:

<https://seuelectronica.ajuntament.barcelona.cat/oficinavirtual/es/tramit/20040001499>

Para adjuntar otro tipo de documentación a la solicitud que no sea Documento 2-Proyecto. Por ejemplo:

- $\checkmark$  Declaración de transparencia
- $\checkmark$  Enmiendas al documento 1 o 2
- $\checkmark$  Documentos obligatorios a presentar en determinados programas
- $\checkmark$  Etc.

Debe haber registrado previamente la solicitud y tener a mano el número de trámite (página 36):

> El número de referència del tràmit és : 503168-23

Ajuntament<br>de Barcelona

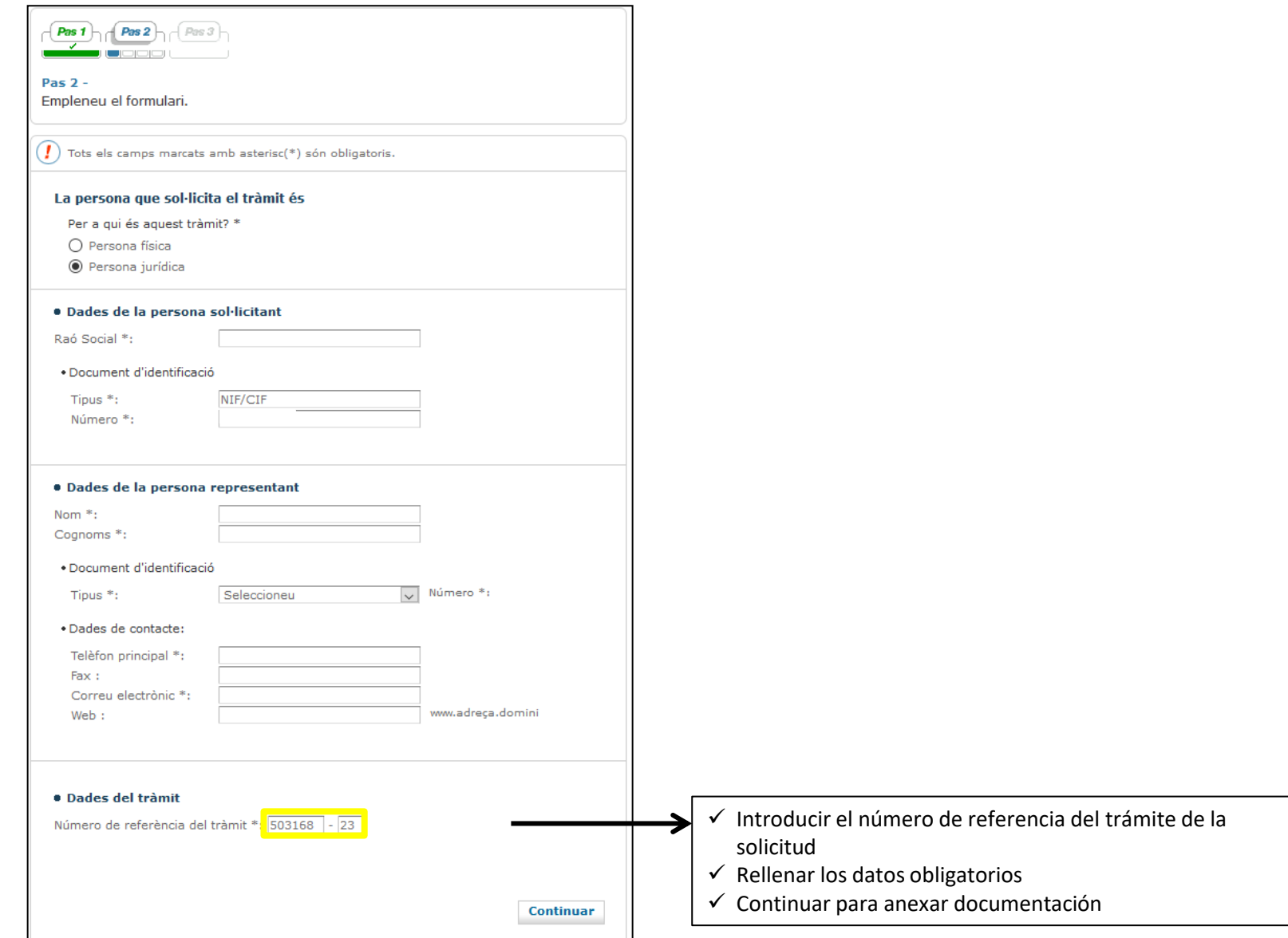

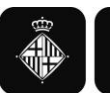

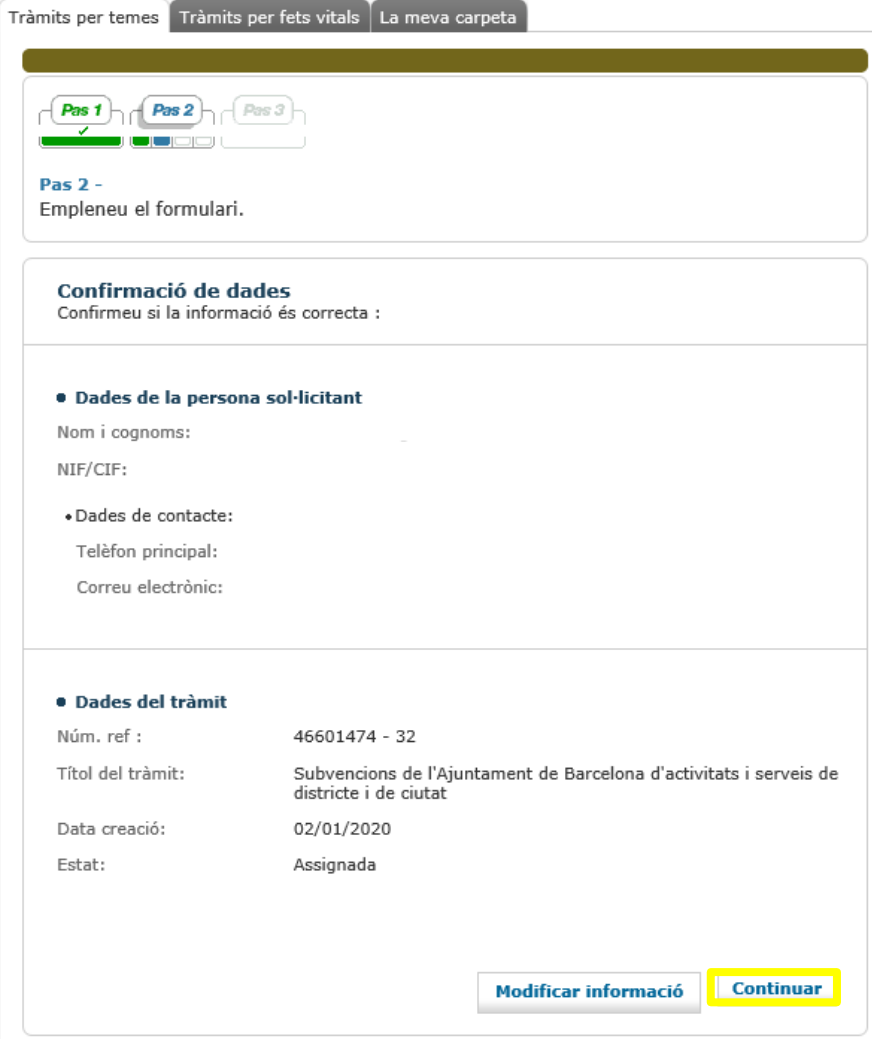

Ajuntament<br>de Barcelona

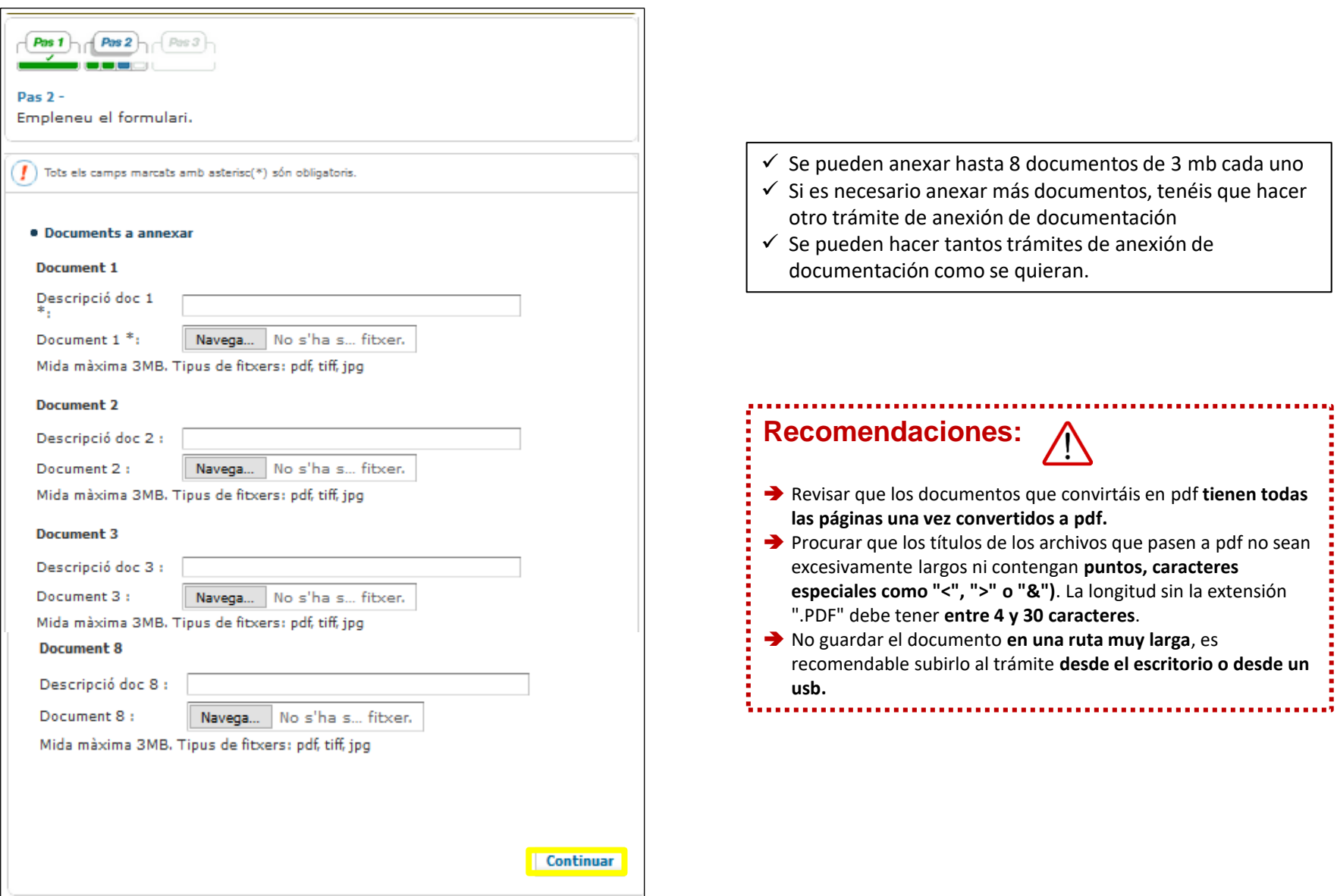

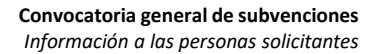

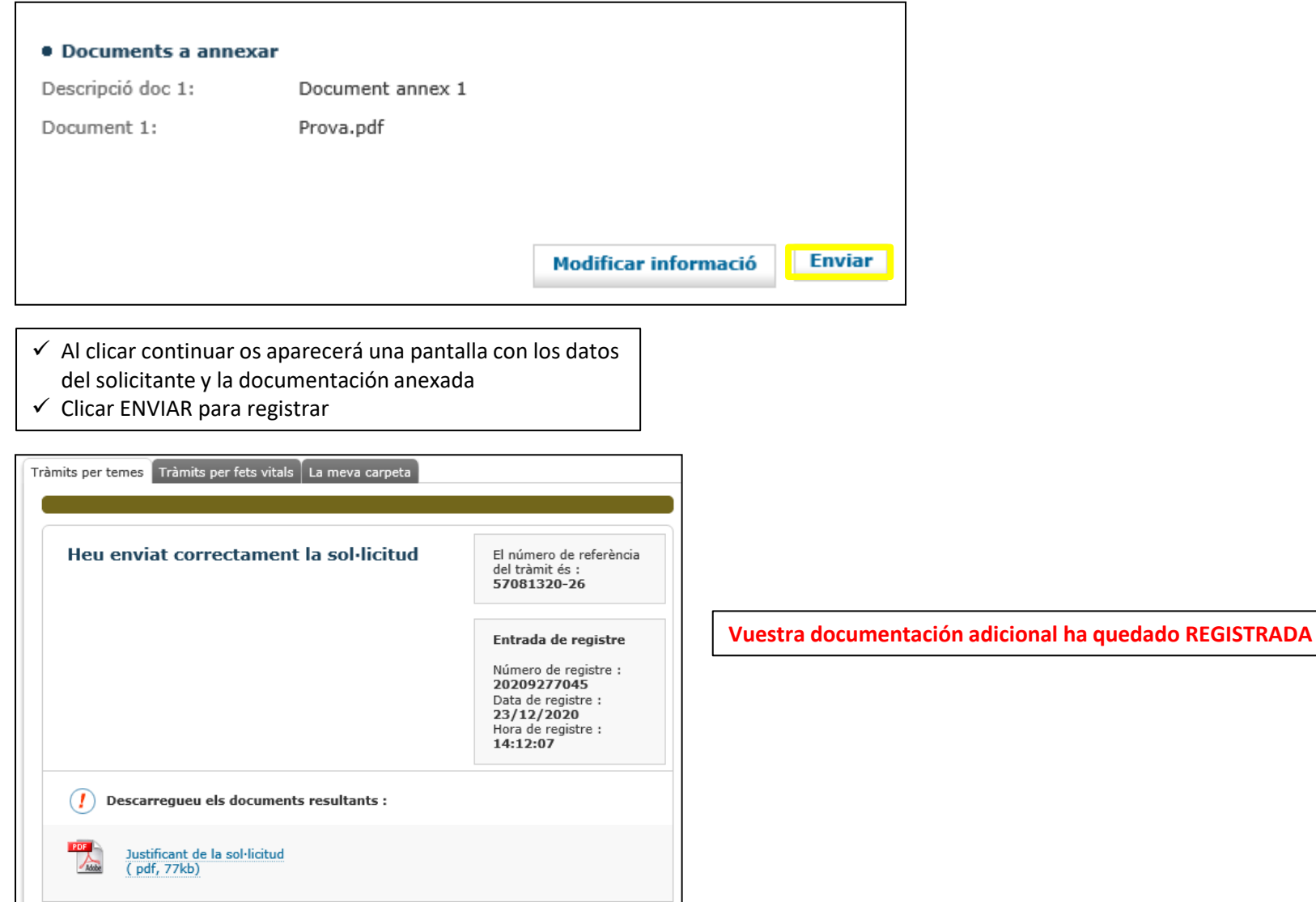

Ajuntament<br>de Barcelona

5